Bij de kansrekening op HAVO en VWO wordt ruimschoots aandacht besteed aan de normale verdeling. In de schoolboeken staan talrijke variaties, waarvan we de volgende beschouwen: Geef van een normaal verdeelde stochast twee kansen, en vraag hiermee µ en σ te berekenen. Hierover gaat dit artikel. Het is een coproductie van **Sil van den Hoek** en **Ton Lecluse**, wiskundedocenten aan Het Nieuwe Lyceum te Bilthoven. Het ontstond in een ochtendpauze …

# **Lang leve invNorm op de TI-83 grafische rekenmachine**

# **Het probleem 'bereken** µ **en** σ **als twee kansen gegeven zijn'**

Hierover stond in de wiskundEbrief de opmerking dat dit wellicht met behulp van normaal waarschijnlijkheidspapier kan (zie voorbeeld 1 verderop). Voorbeelden zijn in elk schoolboek te vinden.

Sil van den Hoek vond een oplossing met de TI-83, door slim gebruik te maken van de *invNorm* functie. Het aardige hiervan is, dat de functie *normalcdf* hier geen oplossing biedt. Een voorbeeld dus om *invNorm* echt eens te gebruiken waar er geen alternatief is.

*Gegeven:*

 $X$  is normaal verdeeld met gemiddelde  $\mu$  en standaarddeviatie σ

 $a, b, k_1$  en  $k_2$  zodanig dat geldt:

$$
P(X \le a) = k_1
$$
  

$$
P(X \le b) = k_2
$$

Bereken met de GR hoe groot  $\mu$  en  $\sigma$  zijn.

# *Oplossing:*

Standaardiseer het eerste gegeven in:

$$
P(z = \frac{a - \mu}{\sigma}) = k_1,
$$
  
dus  $\frac{a - \mu}{\sigma} = invNorm(k_1).$  (\*)

Vertaal het tweede gegeven analoog en neem het verschil:

$$
\frac{a-\mu}{\sigma} - \frac{b-\mu}{\sigma} = invNorm(k_1) - invNorm(k_2)
$$

waaruit volgt:

$$
\sigma = \frac{b-a}{invNorm(k_2) - invNorm(k_1)}.
$$

Nu weet je σ en kun je  $\mu$  uitrekenen: Herschrijf (\*) tot  $\mu = a - \sigma \cdot invNorm(k_1)$ , en je hebt µ ook bepaald.

### *Opmerking:*

Na het berekenen van σ kun je de waarde opslaan in een variabele (STO A) en dan die variabele naam invoeren in de laatstgenoemde uitdrukking.

Een voorbeeld hierbij.

#### Opgave:

Een herbergier schenkt Berenburger in speciale glaasjes. Alhoewel hij probeert elk glas met dezelfde hoeveelheid te vullen, lukt dit niet echt goed. 1% van de glazen bevat minder dan 25 cc, en 5% meer dan 35 cc. Wanneer we veronderstellen dat het schenkpatroon van de herbergier normaal verdeeld is, hoeveel bevat dan een gemiddeld glas Berenburger bij hem, en wat is de standaarddeviatie?

# *Oplossing 1:*

Teken op normaal waarschijnlijkheidspapier de punten (25, 1) en (35, 95). Trek er een lijn door en lees bij 50% de waarde van  $\mu$  af. Lees bij 16% de waarde van  $\mu - \sigma$  (of bij 84% de waarde van  $\mu + \sigma$  af, en je weet ook  $\mu$ . Dit is een mooie oplossing, waarbij het in de eindtermen omschreven normaal waarschijnlijkheidspapier goede diensten bewijst.

## *Oplossing 2:*

In de terminologie van Sil's betoog schrijven we de gegevens als:

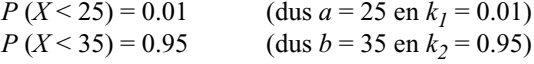

Voer in GR in:

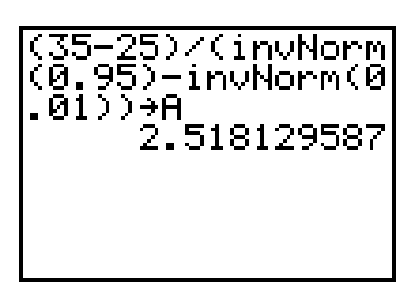

(sla uitkomst op in variabele A) Resultaat:  $A = 2.518129587 (= 0)$ 

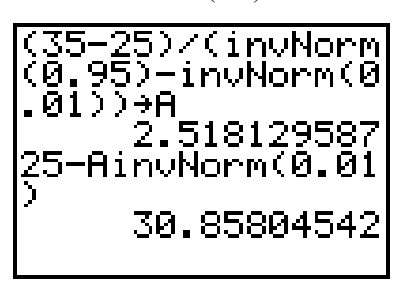

 $\mu = a - \sigma \cdot invNorm(k_1) = 25 - A \cdot invNorm(0.01) =$  $= 30.858045$ 

Wellicht is didactisch gezien de eerste methode geschikt voor behandeling in de klas, met name bij wiskunde-A. De tweede methode is geschikt om als docent de meest nauwkeurige antwoorden te vinden voor het antwoordmodel bij een toets, zodat u niet zelf afhankelijk bent van uw nauwkeurigheid bij het uitwerken op normaal waarschijnlijkheidspapier.

# **Een variatie op een thema**

Je kunt je ook afvragen, of  $\mu$  en  $\sigma$  ook te bepalen zijn wanneer de twee gegevens ietwat complexer zijn, bijvoorbeeld wanneer een van de gegevens dubbelwerkend is. Een optie:

*Gegeven:*

 $X$  is normaal verdeeld met gemiddelde  $\mu$  en standaarddeviatie σ

 $a, b, c, k_1$  en  $k_2$  zodanig dat geldt:

*P*(*X* ≤ *a*) =  $k_1$  $P(b \leq X \leq c) = k_2$ 

met  $a < b < c$ .

Bereken met de GR hoe groot  $\mu$  en  $\sigma$  zijn.

*Oplossing:*

Noem  $P(X \le b) = x$ .

$$
\text{Uit } \sigma = \frac{b - a}{invNorm(x) - invNorm(k_1)} \text{ en}
$$

 $\sigma = \frac{c - a}{invNorm(k_2 + x) - invNorm(k_1)}$  volgt dan:

$$
\frac{invNorm(k_2 + x) - invNorm(k_1)}{invNorm(x) - invNorm(k_1)} = \frac{c - a}{b - a}
$$

Voer het linkerlid in de GR in als  $Y_1$  en het rechterlid als  $Y_2$ .

Met CALC INTERSECT kan de waarde van *x* gevonden worden.

Substitueer deze in (bijvoorbeeld) de eerstgenoemde uitdrukking voor σ om deze σ te berekenen.

Daarna kan op identieke wijze als in het voorgaande probleem µ worden bepaald.

Ook hier rekenen we dit door met een voorbeeld:

## Opgave:

Een herbergier schenkt Berenburger in speciale glaasjes. Alhoewel hij probeert elk glas met dezelfde hoeveelheid te vullen, lukt dit niet echt goed. 8% van de glazen bevat minder dan 25 cc, en 38% tussen 30 en 35 cc.

Wanneer we veronderstellen dat het schenkpatroon van de herbergier normaal verdeeld is, hoeveel bevat dan een gemiddeld glas Berenburger bij hem, en wat is de standaarddeviatie?

*Oplossing:*

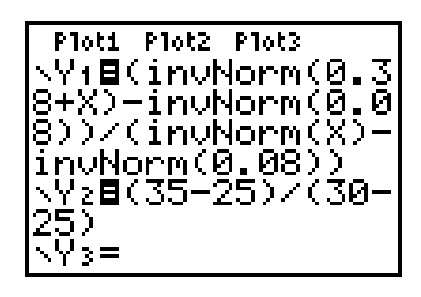

Er zijn twee oplossingen:

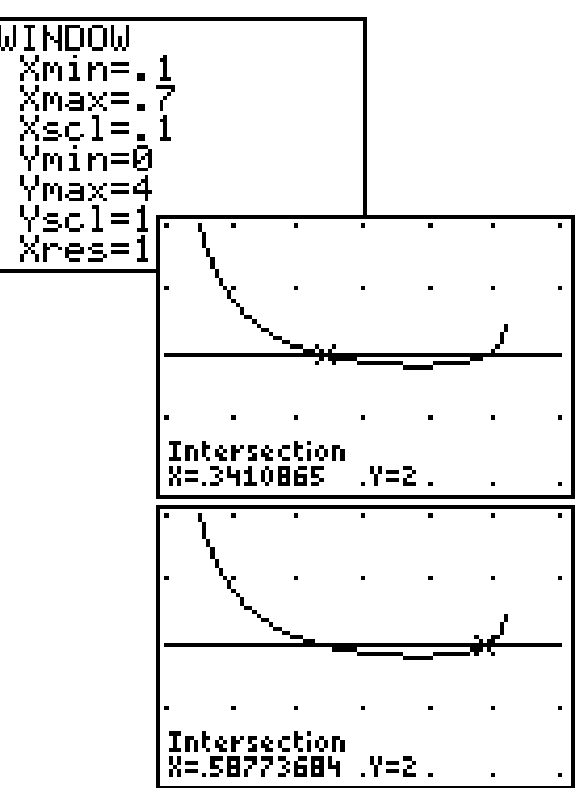

Vul beide X-waarden in in een van de formules voor σ, en je krijgt het scherm hieronder.

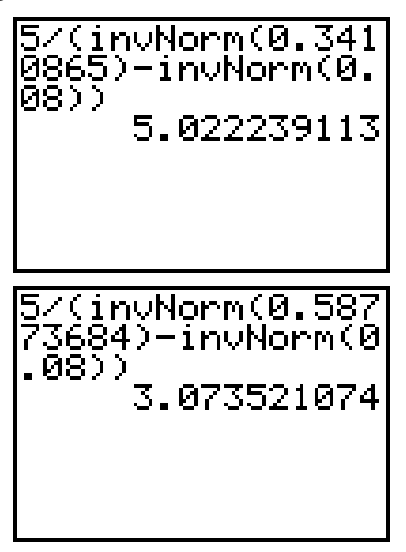

We werken hier alleen de tweede waarde van σ uit: Vertaal het eerste gegeven  $P(\text{in } 25) = 0.08$  in

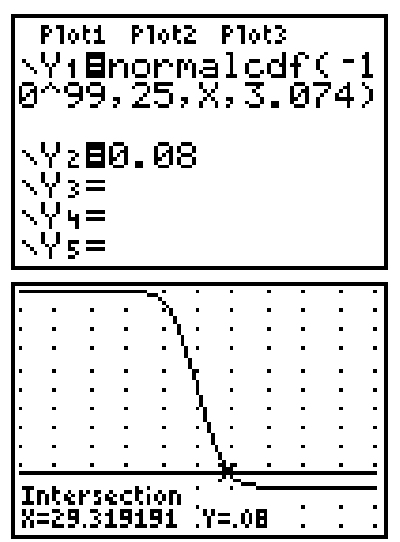

Dus is een van de twee oplossingen:

 $\mu \approx 29$  cl  $\int \sigma \approx 3 \text{ cl }$ 

(Je kunt µ ook hier vinden met de uitdrukking  $\mu = a - \sigma \cdot \text{invNorm}(k_1) = 29.3185.$ 

Verrassend is wellicht dat er hier twee oplossingen voor  $\mu$  en  $\sigma$  zijn.

Bij het 'verzinnen' van een opgave mag je als docent niet zomaar wat waarden kiezen. Wanneer je bijvoorbeeld in de opgave de getallen 8 en 38 vervangt door 10 en 50, krijg je bij het zoeken naar σ de grafiek rechtsboven.

Er blijkt slechts één oplossing voor σ te bestaan. Echter de Y1 loopt zo goed als verticaal, waardoor het niet goed lukt met INTERSECT of ZERO de oplossing te vinden: de GR laat ons in de steek. Je moet maar schatten via TRACE over Y<sub>2</sub>. Je vindt dan  $\sigma \approx 0.103$ .

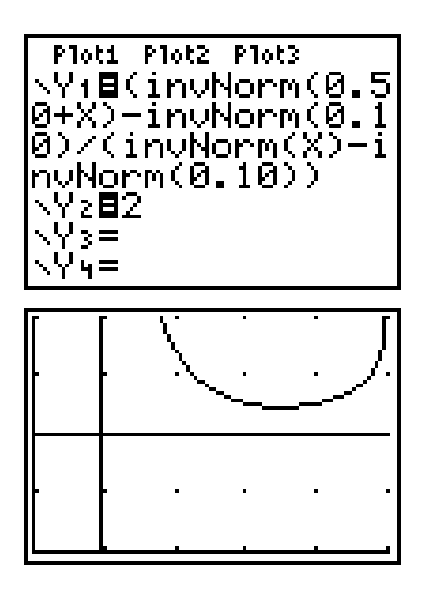

Hierboven werd uitgegaan van *a* < *b* < *c*. Maar je kunt natuurlijk aan gevalsonderscheiding gaan doen.

Wanneer beide gegeven kansen dubbelbegrensd zijn, wordt het alweer ingewikkelder.

We rekenen een voorbeeld door.

Stel dat de stochast *X* normaal verdeeld is met  $\mu = 90$  en  $σ = 12$ , dan geldt bijvoorbeeld:

*P*(72 ≤ *X* ≤ 84) = 0,24173 en *P*(99) ≤ *X* ≤ 112) = 0,19325.

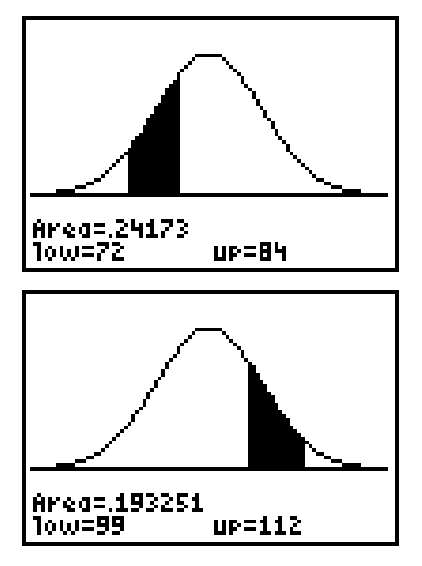

Is het mogelijk, uitgaande van deze kansen, de eerdere genoemde µ en/of σ met de GR terug 'in beeld te brengen'?

Laten we naar analogie van het voorgaande probleem  $x_1$ en  $x_2$  als volgt definiëren:

$$
P(X \le 72) = x_1
$$
  

$$
P(X \le 99) = x_2
$$

Dan geldt:

$$
\sigma = \frac{84 - 72}{invNorm(x_1 + 0, 241173) - invNorm(x_1)},
$$

hetgeen we op de volgende manier invoeren in de GR:

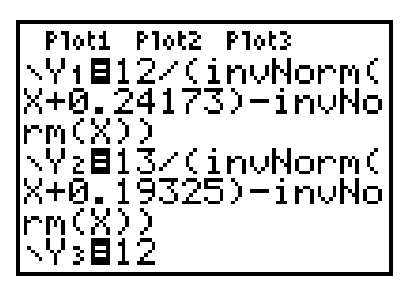

In deze beide formules betekent zowel  $Y_1$  als  $Y_2$  dus de standaardafwijking σ.

Maar let wel: de *x* in  $Y_1$  staat voor  $x_1$ , de *x* in  $Y_2$  voor  $x_2$ .

Plot nu de grafieken van  $Y_1$  en  $Y_2$  met geschikte WINDOWinstellingen:

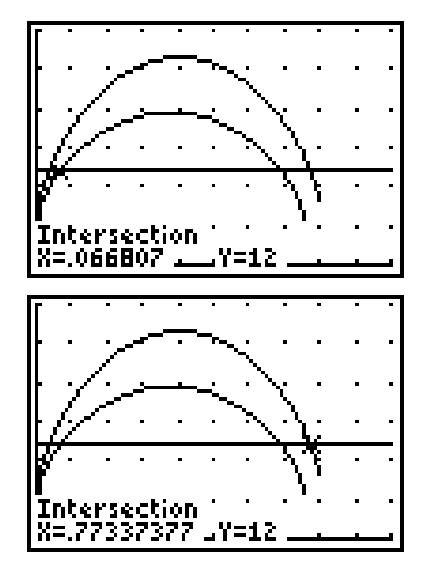

De horizontale lijn die in het scherm erbij getekend is, heeft als vergelijking: *Y* = 12.

Deze representeert de bij ons probleem horende σ : 12. De *x*-coördinaat van het linker snijpunt van deze lijn met de grafiek van  $Y_1$  is  $x_1$ :

CALC INTERSECT levert  $x_1 = 0,0668$ .

De *x*-coördinaat van het rechter snijpunt van de horizontale lijn met de grafiek van  $Y_2$  is  $x_2$ :

CALC INTERSECT levert  $x_2 = 0,7734$ .

Je kunt gemakkelijk narekenen dat deze uitkomsten overeenkomen met *normalcdf* (– 10 ^ 99, 72, 90, 12) en *normalcdf* (– 10 ^ 99, 99, 90, 12).

Oppervlakkig beschouwd zou je, kijkend naar de grafieken, denken dat bij iedere waarde van *x*<sup>1</sup> een waarde voor σ (≤ max *Y*1) te vinden is én een bijbehorende waarde voor  $x<sub>2</sub>$ . Dat zou echter duiden op een oneindig aantal waarden voor σ (en derhalve  $\mu$ ), hetgeen natuurlijk niet het geval is.

Hierboven zijn de beide dubbelbegrensde kansen los van elkaar bekeken, maar je moet ze uiteraard in combinatie met elkaar zien. Dat levert een extra verband tussen  $x_1$  en *x*2 op.

Bekijk in ons geval het gebied onder de klokvormige grafiek van *X* tussen 72 en 99.

Daar moet gelden:  $(invNorm(x_2) - invNorm(x_1)) \cdot \sigma = 99 - 72.$ Omdat *invNorm*(0,0668) = –1,50 en *invNorm*(0,7734) = 0,75 vinden we:  $2,25 \times 12 = 27 = 99 - 72$ , hetgeen dus klopt.

Laten we proberen met behulp van het genoemde verband  $x_2$  uit te drukken in  $x_1$ . We krijgen:

$$
invNorm(x_2) - invNorm(x_1) = \frac{27}{\sigma}
$$
  
invNorm(x<sub>2</sub>) = invNorm(x<sub>1</sub>) +  $\frac{27}{\sigma}$   
x<sub>2</sub> = normalcdf(-10<sup>^</sup> 99, invNorm(x<sub>1</sub>) +  $\frac{27}{\sigma}$ 

Omdat  $\sigma$  als functie van  $x_1$  gelijk is aan  $Y_1$ , voeren we in de GR onder *Y*3 de volgende formule in:

$$
Y_3 = normalcdf(-10 \land 99, invNorm(x) + \frac{27}{Y_1})
$$

In gedachten nemend wat  $Y_1$ ,  $Y_2$  en  $Y_3$  voorstellen, is het niet moeilijk om in te zien dat moet gelden:

 $Y_1 = Y_2 (Y_3)$ .

Beide leden van deze vergelijking stellen voor: σ uitgedrukt in  $x_1$ .

Immers: *Y<sub>1</sub>* geeft het verband tussen  $x_1$  en  $\sigma$ . *Y*<sub>2</sub> geeft het verband tussen  $x_2$  en  $\sigma$ .  $Y_3$  geeft het verband tussen  $x_1$  en  $x_2$ . Dus  $Y_1 = Y_2 \circ Y_3$ 

Wanneer we in de GR de functie  $Y_4$  invoeren als  $Y_4$  =  $Y_2(Y_3)$ , zal het snijpunt van de grafieken van  $Y_1$  en $Y_4$  de gezochte waarde(n) voor  $x_1$  en de daarbij behorende σ opleveren.

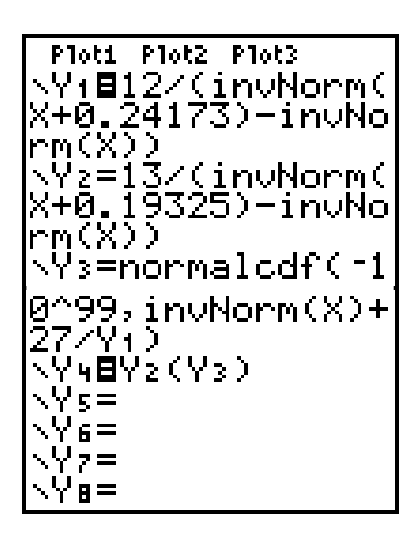

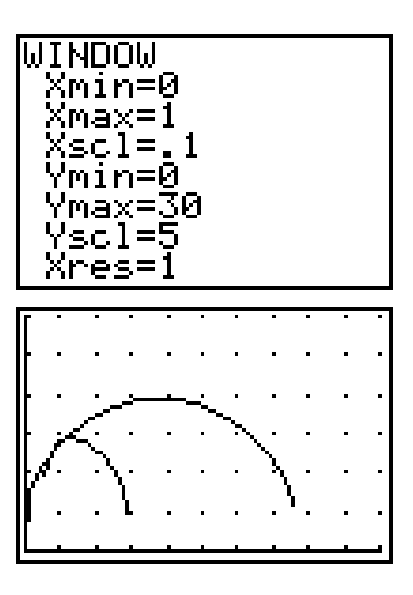

Met CALC INTERSECT vinden we twee waarden voor  $x_1$ :

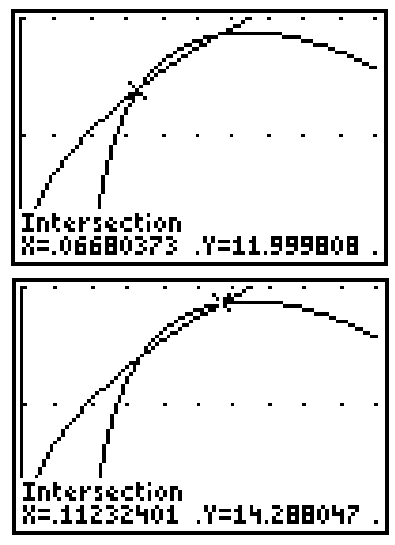

 $x_1 = 0,0668$  en  $x_1 = 0,1123$ . Daarbij horen achtereenvolgens  $\sigma$  = 12 en  $\sigma$  = 14,2878.

De bekende formule  $z = \frac{X - \mu}{\sigma}$  vertaalt zich hier tot:  $invNorm(x_1)$  en dan:  $\mu = 72 - \sigma \cdot invNorm(x_1).$ 

Met de boven gevonden waarden voor  $x_1$  en  $\sigma$  kunnen we nu ook gemakkelijk de bijbehorende waarden voor  $\mu$  vinden:  $\mu$  = 90 (hetgeen we al hoopten) en  $\mu$  = 89,3509.

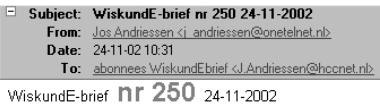

De WiskundE-brief is in de eerste plaats gericht op wiskundedocenten in het voortgezet onderwijs.

voorgezet onterwijs.<br>Bedoeling is elkaar snel op de hoogte te houden van, en meningen uit te<br>wisselen over voor hen relevante zaken, met enige nadruk op ICT en nieuwe ontwikkelingen

De redactie wordt gevormd door Jos Andriessen en Gerard Koolstra. Bijdragen zijn welkom via j.andriessen@hccnet.nl of we-b@xs4all.nl

Deze brief wordt gestuurd naar ruim 1300 adressen.<br>Archief is te bekijken via http://www.digischool.nl/wi/WiskundE-brief/

Sceptici kunnen gemakkelijk controleren dat beide oplossingen voor  $\mu$ ,  $\sigma$  inderdaad de juiste uitkomsten opleveren voor de dubbel begrensde kansen, waarmee we het probleem begonnen.

Het bovenstaande leidt tot de volgende veralgemenisering:

*Gegeven:*

*X* is normaal verdeeld met gemiddelde m en standaardafwijking s

 $a, b, c, d, k_1$  en  $k_2$  zodanig dat geldt:

$$
P(a \le X \le b) = k_1
$$
  

$$
P(c \le X \le d) = k_2
$$

met  $a < b < c < d$ 

Bereken met de GR hoe groot  $\mu$  en  $\sigma$  zijn.

*Oplossing:*

Noem  $P(X \le a) = x_1$  en  $P(X \le c) = x_1$ 

Voer de volgende functies in in de GR:

$$
Y_1 = \frac{b-a}{invNorm(x+k_1) - invNorm(x))}
$$
  
\n
$$
Y_2 = \frac{d-c}{invNorm(x+k_2) - invNorm(x)}
$$
  
\n
$$
Y_3 = normalcdf(-10 \land 99, invNorm(x) + \frac{c-a}{Y_1}).
$$

Los de volgende vergelijking op met behulp van CALC INTERSECT:  $Y_1 = Y_2(Y_3)$ 

Elk voorkomend snijpunt (op de GR het punt (*X*, *Y*)) is:  $(x_1, \sigma)$ .

Ten slotte vind je  $\mu$  met:  $\mu = a - \sigma \cdot invNorm(x_1)$ .

*Sil van den Hoek (idee) en Ton Lecluse (uitwerking) Docenten wiskunde aan Het Nieuwe Lyceum te Bilthoven*

En zo rolde hij de virtuele brievenbus binnen: de 250e WiskundE-brief. Voor velen bijna een traditie op de zondagavond: even kijken of er nog nieuws is van het Wiskundefront.

De redactie van de *Nieuwe Wiskrant* wil Jos en Gerard dan ook van harte feliciteren met het bereiken van deze mijlpaal.

U ontvangt de E-brief nog niet? Surf dan naar het archief op www.digischool.nl/wi/WiskundE-brief/ voor een aanmeldingsformulier!